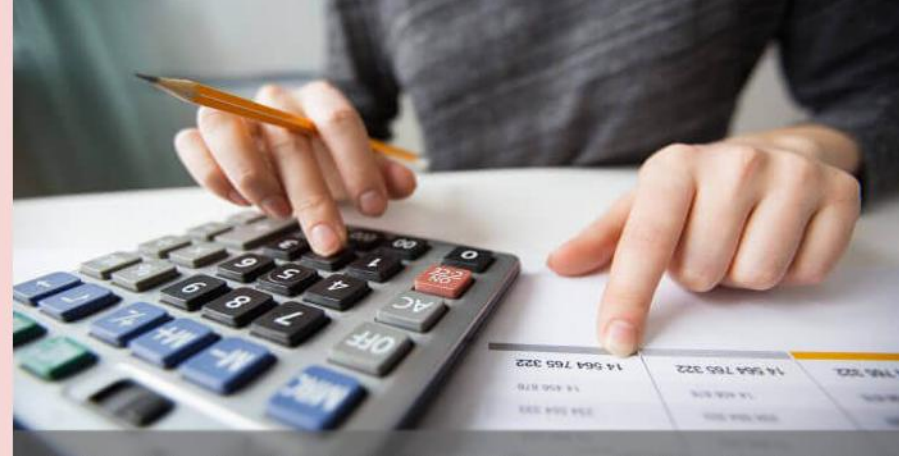

**آموزش تصویری تحوه ارائه پیشـنهاد و آثالیز قیمت از صفر تا صد با اسـتفاده از ترم افزار تکسا** 

- **د ویژه دانشجویان رشت عمران، معماری، صنایع، و سایر رشته های مهندسی سرپرسستان محترم کارگاه، مدیران پروژه ، واحدهای رسیدگی فنی ،** 
	- **دویژه پیمان کار ان ، ناظرین و مشـاورین محترم** 
		- **. ه شـامل تمامی نکات پیشنهاد و آنالیز قیمت**
	- **<b>وویژه پیمان کاران، کارفرمایان و نفرات دفت ر فنی شـرکتهای عمرانی**
	- ●کامـا تصویری به همراه نکات مربوط به مباحث آنالیز و پیشـنهاد قیمت
		- **ه تشرییح کامل بخشـنامه های آنالیز و پیشنهاد قیمت تا سال ۹۷** 
			- نکات ویژه جهت شرکت در مناقصه
- **د** به همراه نمونه پروژه آنالیز و پیش نهادقیمت در لوح فشـرده پیوسـت کتاب

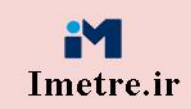

**آموزش تصویری نحوه ارائه پیشــنهاد و آنالیز**<br>قیمت از صفر تا صد با اســتفاده از نرم افزار تکسا ۰۰۲ **PMI** 

تالیسف و تدوین: مهندس احمد یعقوبی (کارشناس ارشد مهندستی عمران و مدرس متره، بر آورد و اصول حاکم بر پیمان )

# ویژه بازار کار

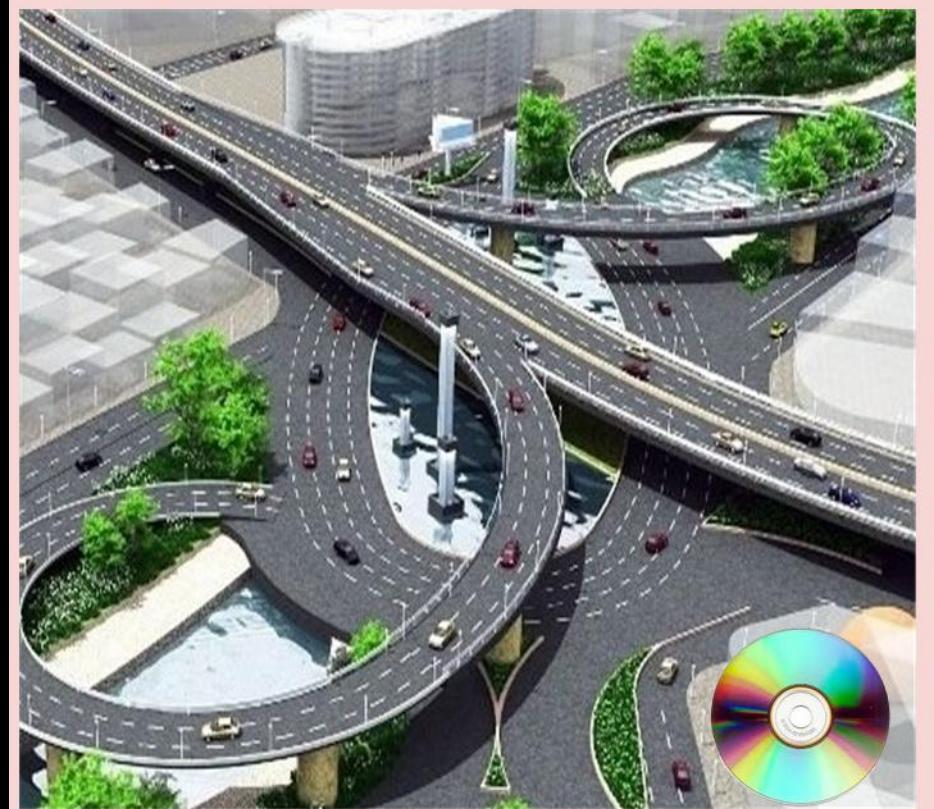

هب وند انمخد شا ا .<br>بخياننده مهرمان ی مه

س ه باسکذار کسانی ہتم که سرآ غاز تولد من ہستند. از یکی زادہ می شوم و از دیکری حاودانہ. اسادی که ت یگ م ن ه<br>م ت ک ا س ذ سیدی رابرتخه تماه زندگیم تکاشت و مادری که مار موبی از اوسای من ساه نامد. ی ن و ی ...<br>تقلا مهب مقد *ستر*ن واژه نادر لغت نامه دلم، مادر مهرمانم که زندگیم را مدیون مهرو عطوفت آن می دانم . .<br>م ن ل ی ی ا .<br>و .<br>پدر، مهرمانی مشفق، بردبار و حامی. م ن ،<br>بهمسرم که نشانه لطف الهی در زندگی من است گ . هم ی <sub>اهرم</sub> و براد <sub>ا</sub>نم هرا<sub>ن</sub>ان <sup>بهر</sup> یکشی و پشتوانه **ب**اسی زنا هم ن گ ا .<br>م راه<sub>ٔ</sub>ن به *یکمی و پشوانه مای زندگی*… و و الا بالا المالية المالية ۲

آموزش تصویری نحوه ارائه پیشنهاد و آنالیز قیمت از صفر تا صد با استفاده از نرم افزار تکسا 002 ir.imetre.www

<u>.<br>1 موزش تصویری نحوه ارائه پشهاد وآنالنرقیمت از صفر باصد با استاده از نرم افزار تکسا ۲۰۰</u> .<br>ن م<br>م ف  $\overline{\phantom{a}}$ \* دیژه دانشجون رثته عمران، معاری، صنایع، و سار رثته ای مهندسی، سررسآن محترم کارگاه، مدبران بروژه، واحد ای رسدگی فنی شرکت ! .<br>\* ویژه دانشجومان رثته عمران، معاری، صنایع، و سار رثته ای مهندسی، سررسآن محترم کارگاه، مدبران برو عم مح ت گ \* *شامل مامی مُکات پیشه*اد وآ مُالسرقیمت که د<sub>ر</sub> بیچ کلاس و دانسُگا<sub>ی</sub>گ کفته نمی تُود . م ما .<br>, ش \* ویژه بیانکاران،کارفرمامان ونفرات دفترفنی شُركت بای عمرانی . فت ن ما ن عم ب د.<br>کاملا تصوری به بمراه کلات مربوط به مباحث آنالنرو بشهاد قیمت. ب ن هم .<br>ن \* تش*هیح کامل بخ*ش م*امه نای آ نالزو بشه*اد قیمت ماسال ۹۷. بخ م .<br>, لی \* کات ویژه حهت شرکت در مناقصه. \* به <sub>بمراه</sub> بک نمونه روژه آنالنرو پیشاد قیمت د<sub>رلوح</sub> فشرده پیوست کیآب. لی هم رکار(\* \*)وژیهبازا **تالیف و تدوین : مهندس احمد یعقوبی )کارشناس ارشد مهندسی عمران و مدرس متره، برآورد، اصول حاکم بر پیمان - دبیر موسسات آموزشی کشور(** .<br>براه کات مهم و ویژه ن هم ن<br>نمه در دانگاه نمیآموزید م یهراه لوح فشرده بروژه نمونه پیشهادوآ مالنرقیمت ل .<br>ا

### **پیشگفتار**

حمد و سپاس شایسته پروردگار بزرگ است.

 با درود و سالم خدمت همه دانش پژوهان، دانشجویان، و مهندسان عزیز، اساتید محترم دانشگاه، اینجانب برخود الزم دیدم با توجه به گسترش وسیع بحثهای دفتر فنی و علیالخصوص استفاده از نرمافزارهای آنالیز و پیشنهاد قیمت، و به جهت تسریع در مبحث پیشنهاد و آنالیز قیمت و تعاریف مربوطه آن، کتابی با عنوان " آموزش تصویری نحوه ارائه پیشنهاد و آنالیز قیمت از صفر تا صد با استفاده از نرمافزار تکسا 002" را خدمت دوستان عزیزم ارائه دهم، لذا برای عالقهمندان به مباحث متره و برآورد و مهندسان مترور عزیز میتواند مفید باشد.

از ویژگیهای این کتاب کاربردی بودن، تصویری بودن مراحل تدوین و ارائه نکات آنالیز قیمت میباشد، لذا دوستان با مطالعه این کتاب توانایی ارائه پیشنهاد، و آنالیز قیمت را داشته و از آن بهره خواهند برد.

بی تردید، علی رغم سعی و اهتمام فراوان، این اثر مصون از ایرادهای فنی و نگارشی نخواهد بود و از اینکه بزرگوارانه این ایرادات احتمالی را گوشزد میفرمائید، از شما قدردانیم.

برخود الزم میبینم از زحمات همیشگی و بیدریغ برادر عزیزم و همچنین کلیه دوستانی که در تهیه این کتاب مرا یاری نمودهاند، کمال تشکر و قدردانی نمایم.

**" با تشکر و ارادت"**

**احمد یعقوبی**

**پاییز 97**

**09124387694 : همراه - Ahmad.yaghoubi65@gmail.com : الکترونیکی آدرس**

**Linked in**: imetre. Yaghoubi **Instagram**: imetre.ir\_Yaghoubi

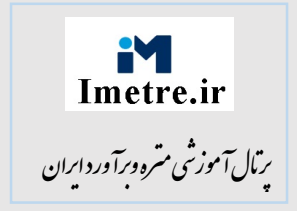

## **هشدار !**

کلیه حقوق چاپ و نشر این کتاب مطابق با قانون مولفان و مصنفان، مصوب سال 1348 برای ناشر محفوظ و منحصرا متعلق به نشر میعاد میباشد . لذا هر گونه استفاده از کل یا قسمتی از این کتاب به هر شکل از قبیل هر نوع چاپ، فتوکپی، اسکن، تایپ از کتاب، تهیه پی دی اف از کتاب، عکس برداری، نشر الکترونیکی، هر نوع انتشار به صورت اینترنتی، سی دی، دی وی دی، فیلم، فایل صوتی یا تصویری و غیره بدون اجازه کتبی از نشر میعاد ممنوع بوده و **شرعا حرام** است.

و متخلفین تحت پیگرد قانونی و قضایی قرار می گیرند.

با توجه به اینکه هیچ کتابی از کتب نشر میعاد بصورت فایل ورد یا پی دی اف و موارد اینچنین، توسط این انتشارات در هیچ سایت اینترنتی ارائه نشده است لذا در صورتی که هر سایتی اقدام به تایپ، اسکن و یا موارد مشابه نماید و کل یا قسمتی از متن کتب نشر میعاد را در سایت خود قرار داده و یا اقدام به فروش آن نماید، توسط کارشناسان امور اینترنتی این انتشارات که مسئولیت اداره سایت این انتشارات را به عهده دارند و به طور روزانه به بررسی محتوای سایت ها می پردازند، بررسی و در صورت مشخص شدن هر گونه تخلف، ضمن اینکه این کار از نظر شرعی حرام می باشد، وکیل قانونی انتشارات از طریق وزارت ارشاد و نیز سایر مراجع قانونی اقدام به مسدود نمودن سایت متخلف کرده و طی انجام مراحل قانونی و اقدامات قضایی، خاطیان مورد پیگرد قانونی و قضایی قرار گرفته و کلیه خسارات وارده به این انتشارات از متخلف اخذ می گردد.

همچنین در صورتی که کتابفروشی اقدام به تهیه کپی، جزوه، چاپ دیجیتال، چاپ ریسو، افست و غیره از کتب انتشارات میعاد نموده و اقدام به فروش آن نماید، ضمن اطالع رسانی تخلفات کتابفروشی مزبور به سایر همکاران محترم، از طریق وزارت ارشاد، اتحادیه ناشران، و انجمن ناشران دانشگاهی و نیز مراجع قانونی و قضایی اقدام به استیفای حقوق خود از کتابفروشی متخلف می نماید.

انتشارات میعاد از خوانندگان گرامی خود درخواست دارد که در صورت مشاهده هر گونه تخلف از قبیل موارد فوق مراتب را از طریق تلفنهای انتشارات میعاد به شماره ۶۶۰1۷۴۴۸-۰21 و یا از طریق ایمیل [com.gmail@ir.miaadprint](mailto:miaadprint.ir@gmail.com) به این انتشارات ابالغ نمایید تا از تضییع حقوق ناشر، پدید آورنده و نیز خود خوانندگان محترم جلوگیری به عمل آید.

### فهرست مطالب

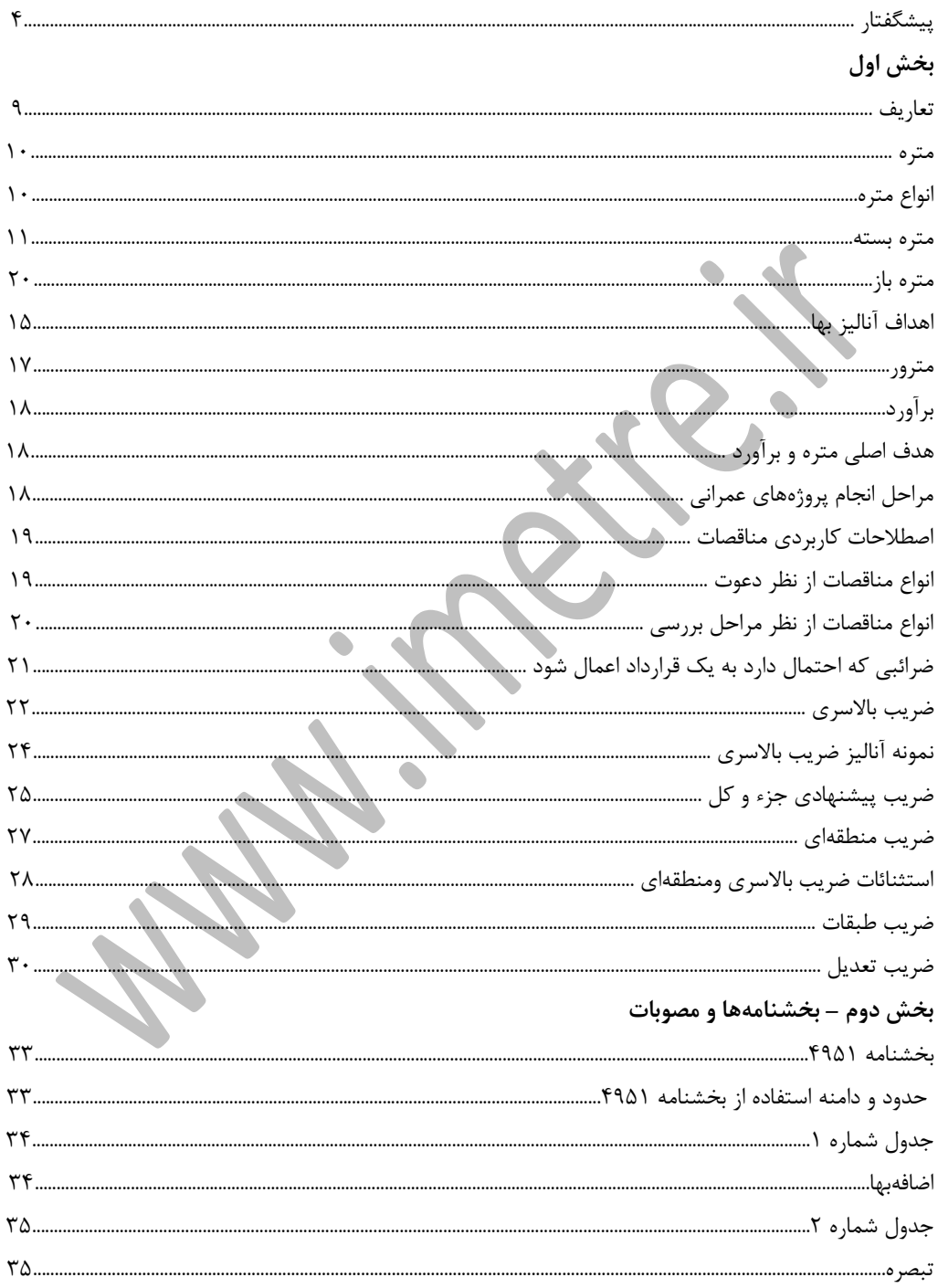

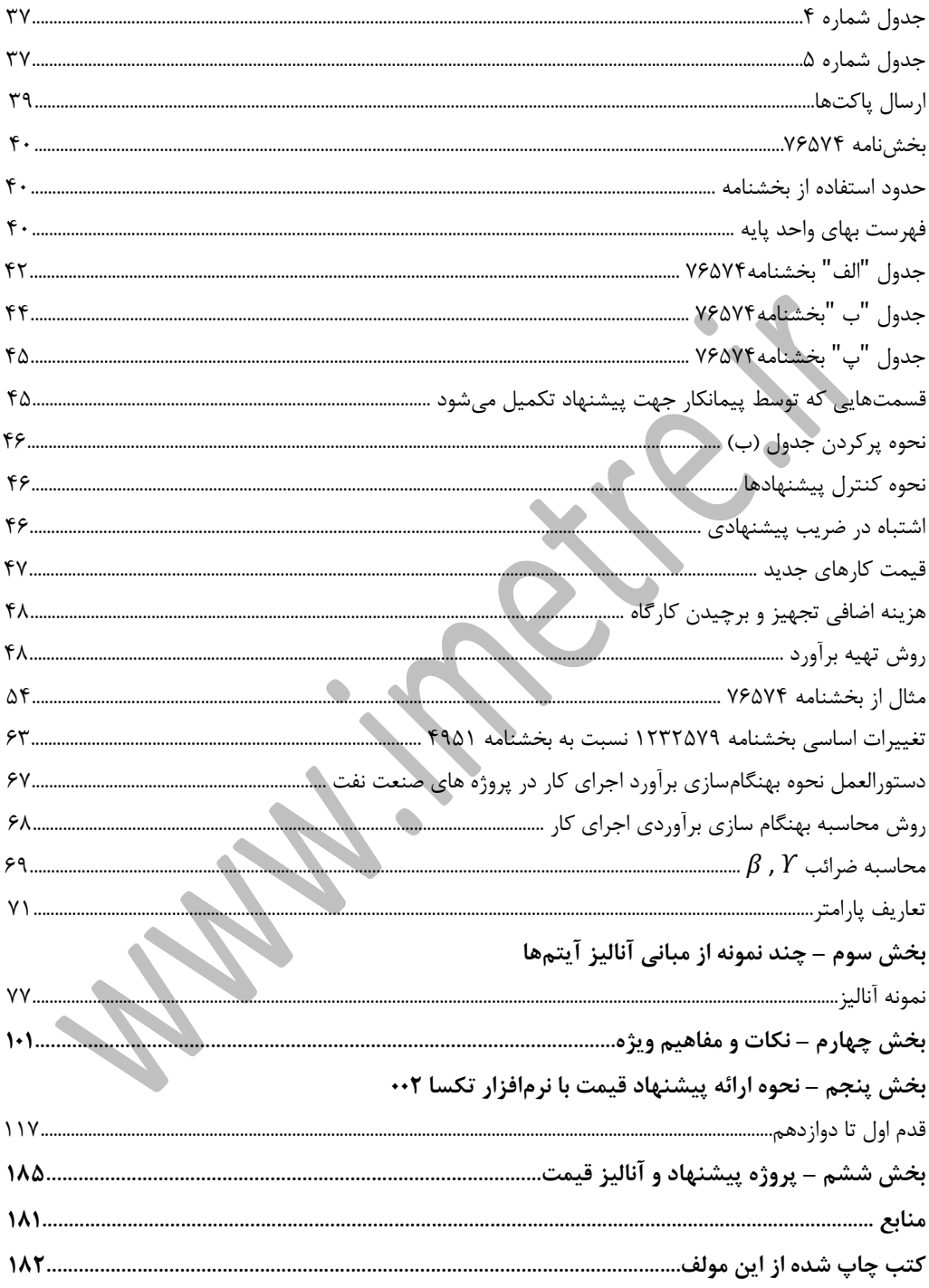

مقدمه

آنالیز بها به تعیین قیمت هرجنس یا هر فعالیتی که انجام میشود، اطالق می گردد. بطوریکه تمام هزینههای انجام شده منظور گردد، برای تهیه آنالیز هرفعالیتی بایستی آن فعالیت را کامال شناسائی کرده وهزینههای مورد نیاز آن را تعیین نمود. برآورد هزینه اجرا و مدت زمان الزم برای اجرای یک پروژه بدون استفاده از تجزیه بها امکان پذیر نیست و هرچه تجزیه بها مورد استفاده از نظر مصالح و نیروی انسانی و ماشین آالت به واقعیت نزدیکتر باشد به همان میزان برآورد اولیه به هزینهی اجرایی پروژه نزدیکتر خواهد بود. منظور از اسناد پیشنهاد قیمت اسناد و مدارکی است که پیمانکار میبایست بسته به الزمات کارفرما و بخشنامههای نافذ در مناقصه تهیه و به صورت سربسته جهت شرکت در مناقصه به کارفرما یا مشاور ارسال نماید. این اسناد در بیشتر موارد در سه پاکت جداگانه تهیه و تحویل میگردند که شامل )پاکت الف "حاوی تضمین شرکت در مناقصه"، پاکت ب"حاوی مدارک شرکت و جداول خود اظهاری فنی، بازگانی و ..." و پاکت ج "حاوی جداول آنالیز و پیشنهاد قیمت" میباشد. امروزه استفاده از نرم افزارهای ارائه پیشنهاد قیمت از جمله نرم افزار تکسا در بسیاری از شرکتها به عنوان دستیار مهندسین مترور و کلیه عوامل پروژه میباشد، لذا در این مجموعه سعی شده است، از روشهای تهیه ارائه پیشنهاد و آنالیز بها به همراه مثالهای کاربردی و نکات ویژه استفاده گردد، تا مهندسین عزیز بتوانند از آن بهره کافی را

ببرند.

**\*با آرزوی سالمتی و کامیابی برای تمامی عزیزان\* ارادتمند شما - احمد یعقوبی پاییز 97**

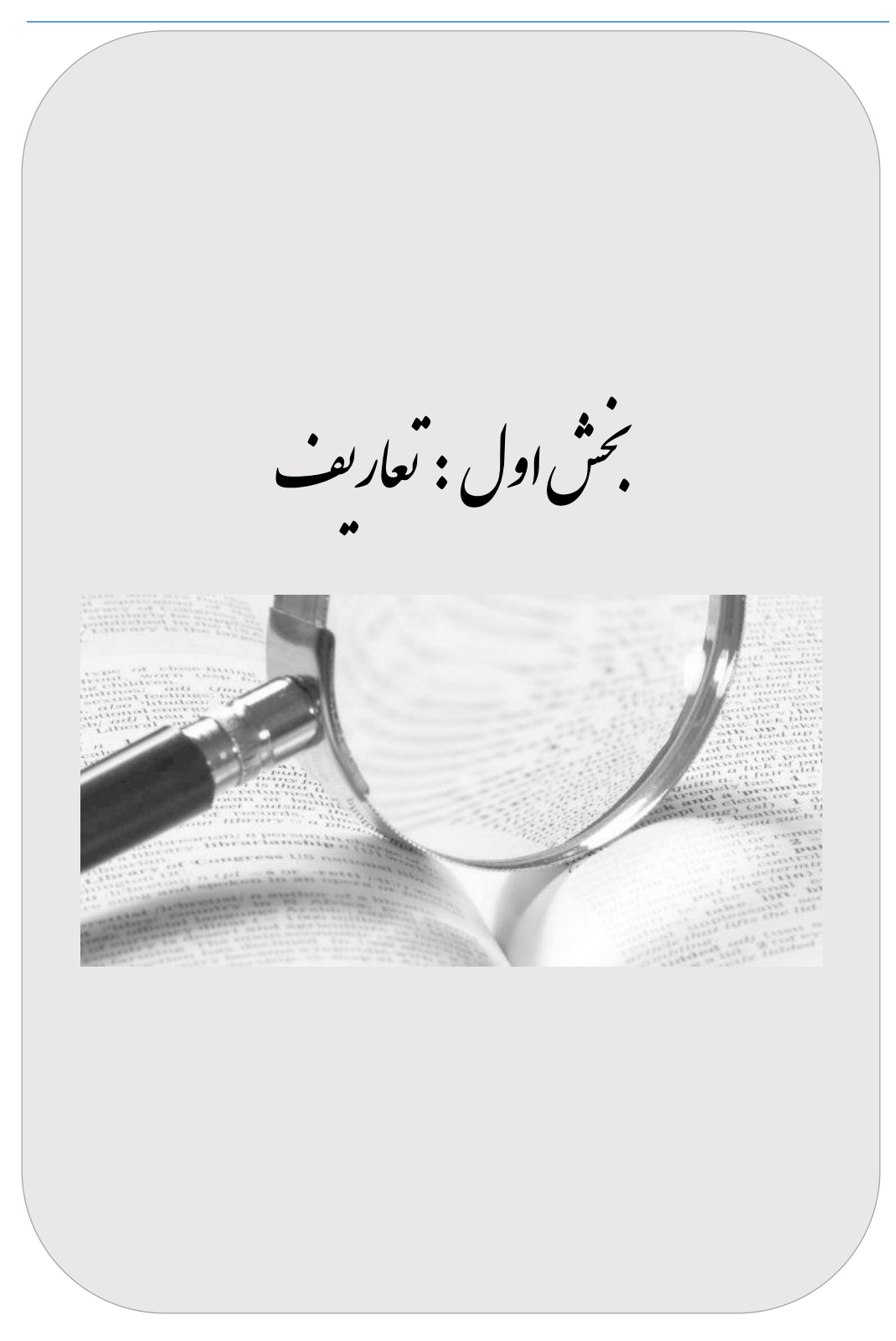

### **.1 متره**

متره واژهای فرانسوی است که به معنی مترکردن و یا اندازهگرفتن میباشد. میتوان گفت عبارت است از محاسبه و اندازهگیری مقادیر و مصالح مورد نیاز برای اجرای یک پروژه ساختمانی، راه، پل، تونل، محوطه سازی، دیوارکشی، لولهکشی، سیمکشی .

### **.2 انواع متره**

### **الف( متره بسته :**

در این روش مقادیر و اوزان مصالح را با توجه به واحدهای مورد نیاز از روی نقشهها و اسناد پیمان محاسبه و برآورد نموده و در جدولهای مخصوصی وارد میکنند، سپس مقادیر بدست آمده را در قیمتهای واحد پایه ضرب نموده تا قیمت هر آیتم بدست آید. از روی جمع جبری قیمت آیتمها، قیمت خالص پروژه حاصل میشود. الزم به توضیح میباشد که قیمتهای واحد پایه از دفترچههایی به نام فهرست بها که هر ساله از طرف سازمان برنامه و بودجه کشور ابالغ میشود استخراج میشود.

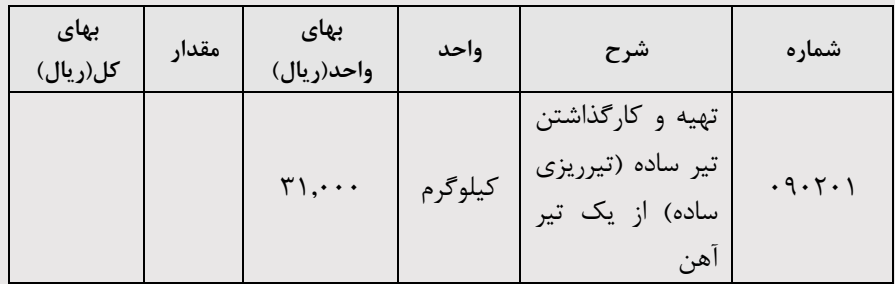

1۰

الزم به توضیح میباشد در قیمتهای واحد پایه فهارس بها هزینهی تهیهی کل مصالح، ماشین آلات، نیروی انسانی، بارگیری و حمل مصالح و لوازم مورد نیاز به هر فاصله (جز موارد مشخص شده در فهرست بها) تا پایکار و باراندازی و اتلاف مصالح، تهیه آب، سوخت، تعمیر و استهلاک ماشینآالت برای اجرای صحیح و کامل کارها محاسبه شده است.

### **ب( متره باز**

برآورد هزینه اجرا و مدت زمان الزم برای اجرای یک پروژه بدون استفاده از تجزیه بها امکان پذیر نیست و هرچه تجزیه بها مورد استفاده از نظر مصالح و نیروی انسانی و ماشین آالت به واقعیت نزدیکتر باشد به همان میزان برآورد اولیه به هزینهی اجرایی پروژه نزدیکتر خواهد بود، در این روش کلیه کارها و مقادیر محاسبه شده از روی جداول متره محاسبه و برای هر کار تجزیه بهای مربوطه انجام میگیرد. در واقع در این روش مقادیر مصالح و نیروی انسانی الزم به صورت تفکیک شده محاسبه و به این صورت در نظر میگیریم که به عنوان مثال در پروژه چه مقدار شن، ماسه، سیمان، گچ و غیره و نیز چند روز یا چند ساعت بنا، کارگر، آرماتوربند، جوشکار و یا دستگاههای اجرای کار (بیل، لودر، بتونیر، و …) لازم می باشد، البته برآورد و متره کردن میزان نیروی انسانی و نیروی ماشینآالت، مبنای تئوری و محاسبه ریاضی نداشته بلکه فقط از روی تجربه در کارگاههای مختلف محاسبه و مورد استفاده قرارمیگیرد.

### **.2 برای محاسبه آنالیز بها چه مواردی را باید در نظر گرفت؟**

.1 تعیین میزان هزینه مصالح مورد نیاز

.2 تعیین دستمزد نیروی انسانی

.3 سود پیمانکار

.4 کرایه ماشینآالت .5 استهالک ماشین آالت .6 مدیریت .7 هزینههای متفرقه **مثال :** \*هزینه اجرای یک مترمکعب آجرکاری با آجر فشاری به ضخامت یک و نیم آجر و بیشتر و مالت ماسه سیمان .1:5 ) سال 97( **متره بسته :**  با توجه به فهرستبها ابنیه سازمان برنامه و بودجه کشور سال 1397 خواهیم داشت.

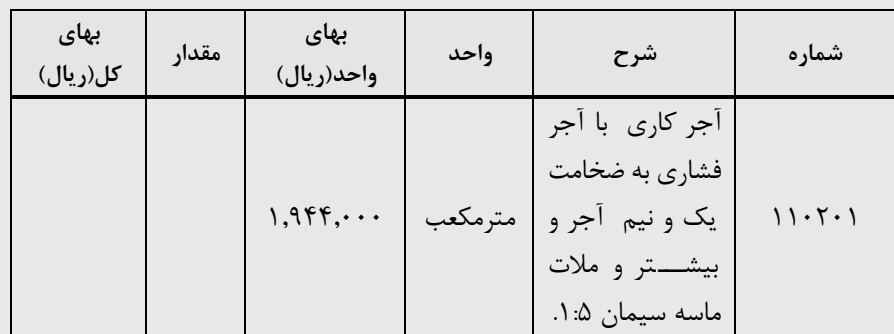

شماره آیتم : 110201

 $\gamma$ 

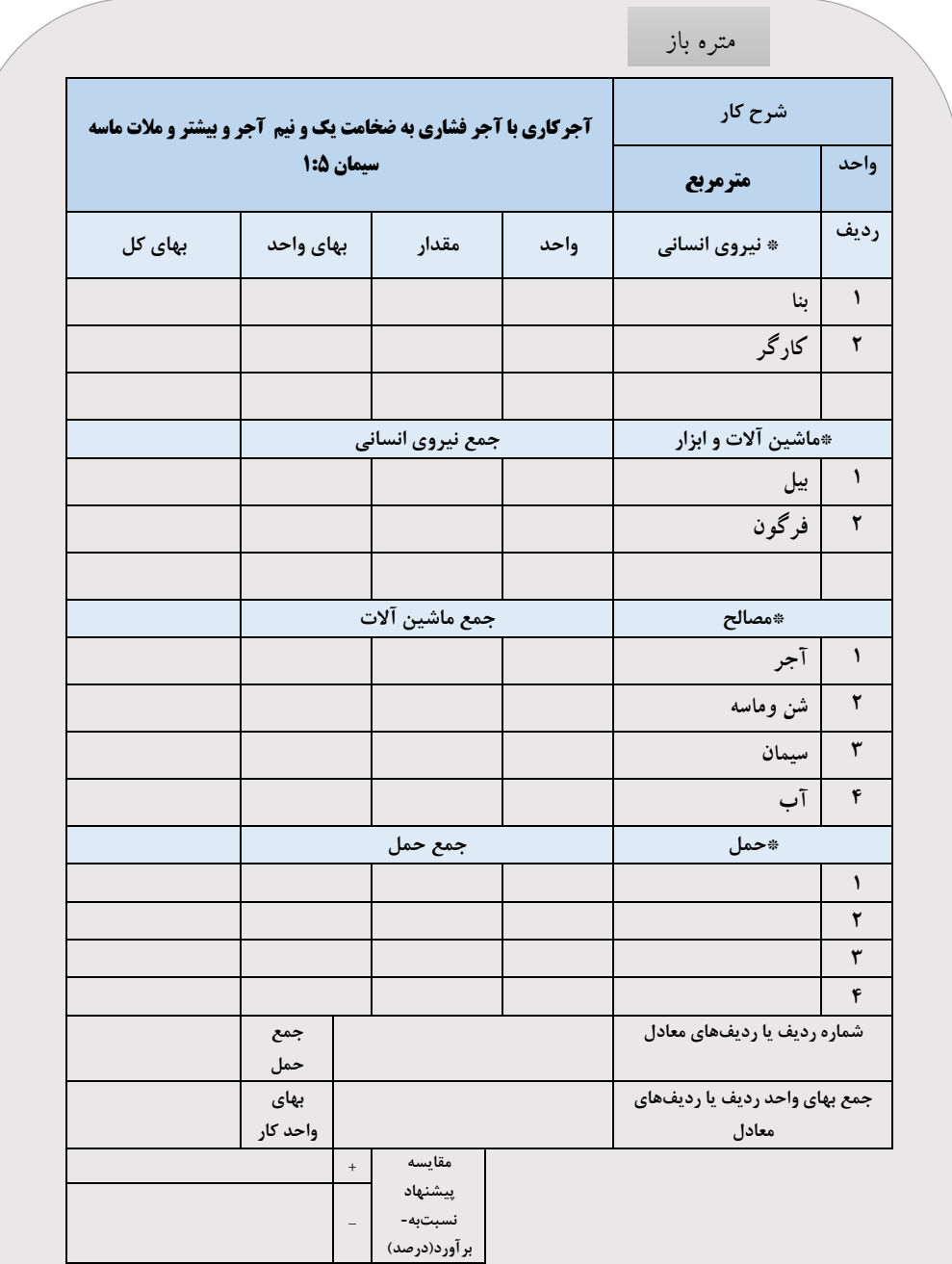

**\*در صفحه بعد گزارش تجزیه بها ردیف 110201 توسط سازمان برنامه بودجه آمده است که در بخشهای** 

**بعدی بیشتر توضیح خواهیم داد.** 

#### T۶ \_ کزارش تجزیه بهای ردیف های موثر در سه ماهه چهارم ۹۶ \_ فهرست بها

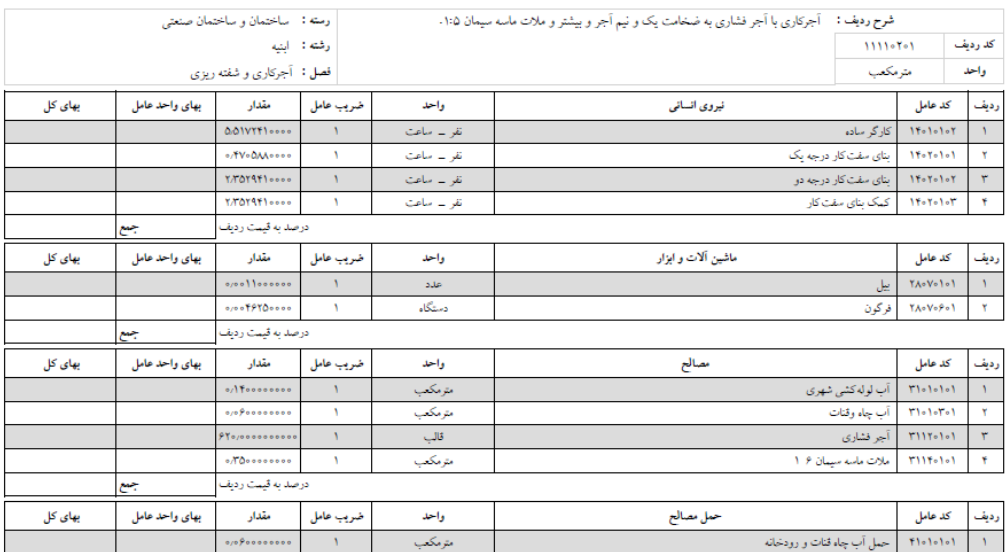

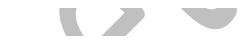

تاریخ : ۱۳۹۷/۰۵/۰۸

 $119V/\sqrt{\Delta} \approx \Lambda$  تاریخ :

### T۶ \_ کزارش تجزیه بهای ردیف های موثر در سه ماهه چهارم ۹۶ \_ فهرست بها

(مبالغ به ريال) - صفحه : - - ٥٢٥ / ٥٢٥

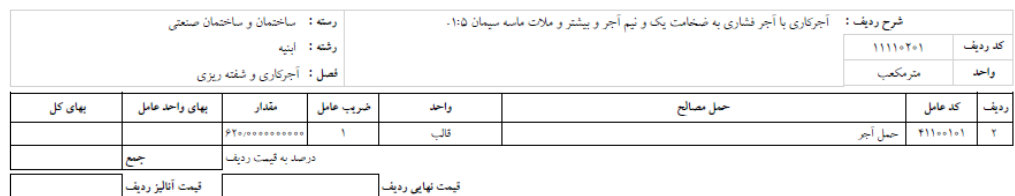

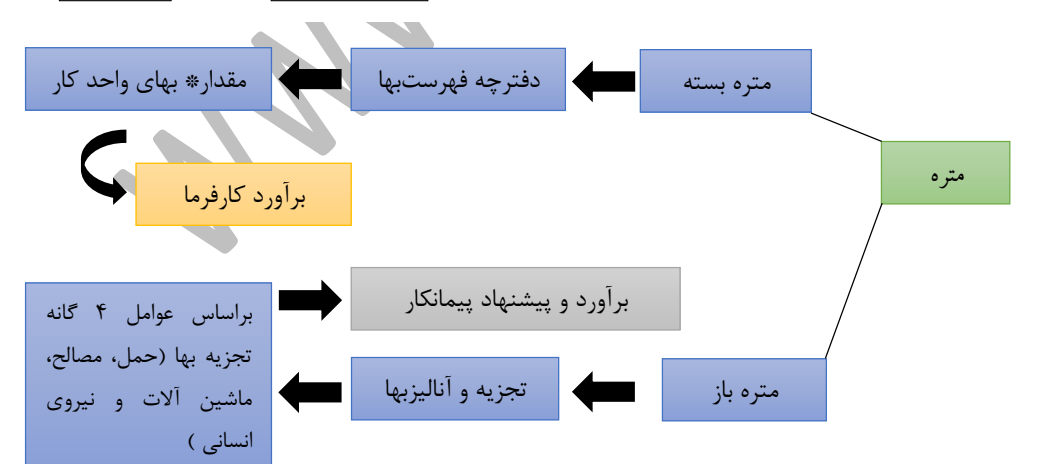

### **نکته : غلط امالیی مشهور**

(بها / بهاء : بها به معنی قیمت ، ارزش و نرخ چیزی است . اما معنی بهاء روشنی ، درخشندگی )

# **.3 اهداف آنالیزبها** .1 تعیین مقدار مصالح مورد نیاز و لزوم با توجه به نوع ساختمان و به شیوهکامال اجرایی. .2 تعیین تعداد افراد متخصص برای هر قسمت از کار و یا برای کل کار مورد نطر ) نیروی انسانی لازم)

.3 در زمان اختالف بین دستگاهها و یا پیمانکار و کارفرما، میتوان قیمت کارهای انجام شده را از روی کار و نیز کارهای انجام شده را از روی نقشهها تعیین نموده و یا در مواردی که نرخ مصالح یا کارگر افزایش یا کاهش یابد، میتوان بهای واحد جدیدی بر مبنای تغییرات بدست آورد.

.4 در برخی موارد پیش میآید که کارفرما میتواند مقداری مصالح یا نیروی انسانی در اختیار پیمانکار بگذارد که در چنین مواردی میتوان امکاناتی که کارفرما در اختیار پیمانکار قرارداده است را محاسبه و از کل هزینه کسر نمود.

.5 مقدار کل مصالح الزم که باید در سازه یک ساختمان بکار رود را به طور کامل و جداگانه تعیین نمود.

.6 تعداد کارگران فنی الزم، از قبیل : استادکار درجه یک، استادکار درجه دو، کارگر ساده و غیره را به طور جداگانه و کامال کاربردی و اجرایی تعیین نمود.

.7 در مواردی پیش میآید که به عللی مصالح قسمتی از کار تغییر میکند، در اینصورت با استفاده از روشهای آنالیزبها میتوان اقالم تغییر یافته را تعیین و مابهالتفاوت بهای آن را با استفاده از لیست قیمت مصالح محاسبه و اختالف بهای آن را پرداخت و یا از کل هزینه کسر

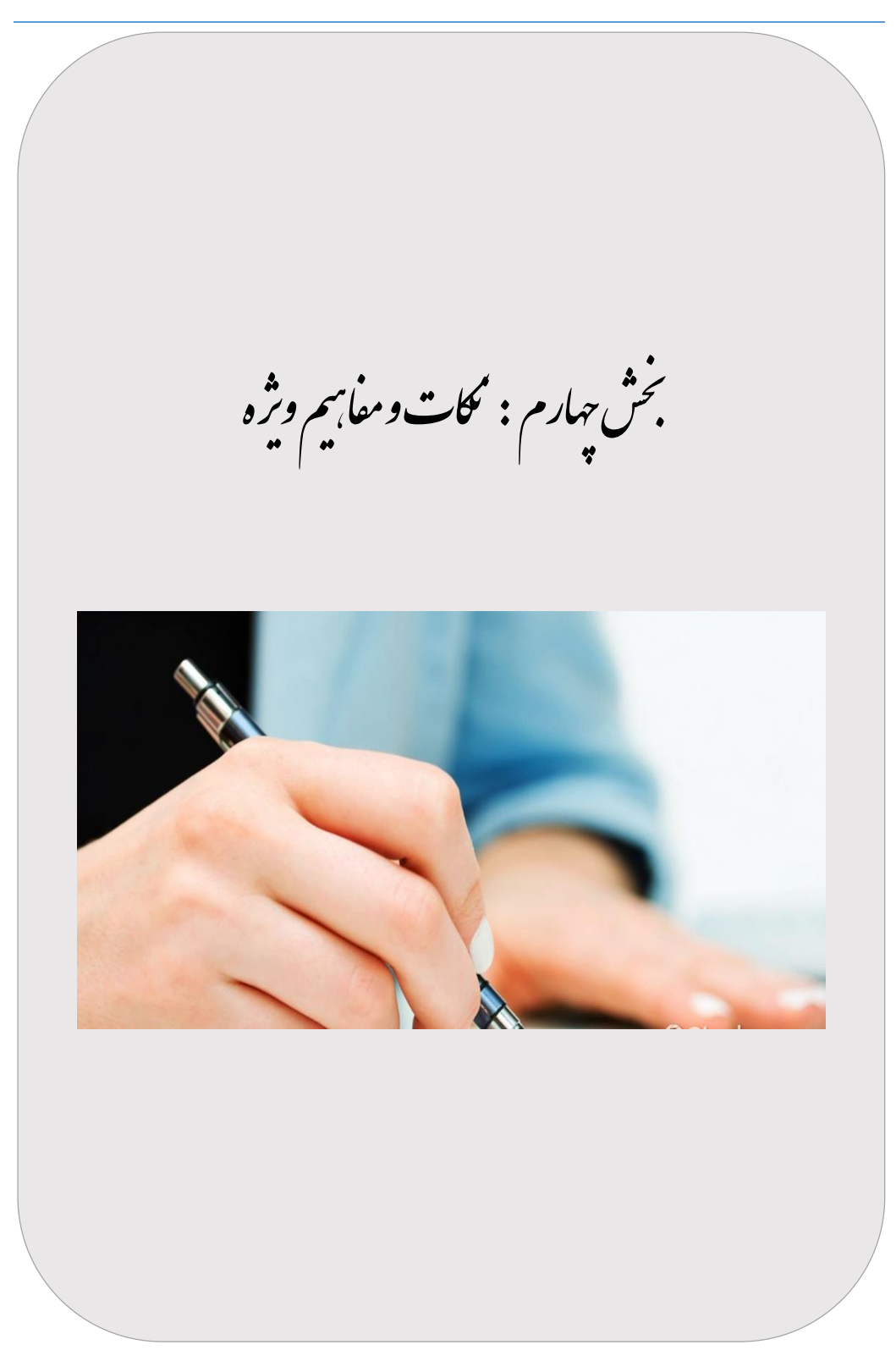

## **1 . کارفرما مبلغ برآوردی را که در مناقصه میگذارد از کجا بدست میآورد ؟**

با توجه به نقشههایی که قرار است عملیات اجرایی صورت پذیرد، مقادیر و احجام با استفاده از متره بدست آمده و برآورد انجام میشود، اگر فرض کنیم طرحی عمرانی است، قیمتهای استفاده شده، از فهرستبهاء واحد آن کار انجام میگیرد.

### **.2 نکته**

قبل از ابالغ فهرستبهای سال88 پلوس و مینوس بیش از 10 درصد ممنوع بود و در این صورت قیمت ما مردود بود و اگر همه پیمانکاران قیمتی که ارایه کرده بودند از این رنج خارج بود، قیمتها برای بررسی به شورای عالی فنی و یا سازمان مدیریت و برنامه ریزی ارجاع داده میشد.

### **.3 نکته**

همانطور که پیشتر هم گفته شده، در آنالیزبها زمانی که قصدمان ارایهی قیمت جهت شرکت در یک مناقصه میباشد، بایستی در فرم تجزیهبها به جای استفاده از قیمتهای فهرستبها (نت)، از قیمتهای ر*وز* نیروی انسانی، مصالح، ماشینآلات و حمل استفاده کنیم، به عنوان مثال به جای بهای واحد میلگرد قیمت روز آن را (قیمت بازار) را در فرم مربوطه قرار میدهیم

## **.2 برآورد تابع چه عواملی میباشد؟**

ارکان اصلی برآورد، منابع، زمان و هزینه میباشند. در اینجا میخواهیم به این نکته اشاره کنیم که قیمتهایی که وارد آنالیز خود مینماییم باید براساس قیمت روز مصالح، نیروی انسانی، حمل و ماشینآالت در محل اجرای پروژه باشد، به عنوان مثال بتن در تهران مترمکعبی 1.300.000 ریال میباشد، اما در زاهدان مترمکعبی 000.1.500 ریال میباشد. پس محل-

اجرای پروژه در مباحث آنالیز قیمت بسیار مهم میباشد. در واقع نکته اصلی اینجاست که همچنان که از قیمت روز استفاده مینماییم بایستی به مکان اجرای پروژه نیز دقت کرد.

### **.3 برآورد تابع چه عواملی میباشد؟**

کارفرما آنالیز پیمانکار را بررسی میکند و اگر قیمتهای اعالم شده از طرف پیمانکار طبق قیمت روز نباشد، به احتمال زیاد قیمت پیمانکار را مردود شمرده و پاکتها را به شما باز پس میفرستند.

### **.4 نیروی انسانی**

در مورد نیروی انسانی باید حداقل دستمزد سازمان تامین اجتماعی را در نظر بگیریم، در غیر اینصورت آنالیز شما به یقین رد خواهد شد، به عنوان مثال در حال حاضر حداقل دستمزد تامین اجتماعی برای ماه 30 روزه کاری 11.140.560 ریال میباشد، که نتیجه میگیریم برای یک روز کاری مبلغ 371.352 ریال درنظر گرفته میشود، که اگر این عدد را بر عدد 7/33 تقسیم کنیم، تقریبا ساعتی50.661 ریال میشود.

در نتیجه، اگر شما در آنالیز خود ساعت کار کارگر ساده را پایینتر از این رقم بزنید، آنالیز شماقبول نمیشود.

### **.5 تعریف دستمزد ساعتی طبق بخشنامه مرکز آمار ایران :**

منظور از دستمزد ساعتی، مبلغی است که شخص در مقابل انجام کار یا خدمتی مشخص در مدت یک ساعت، به طور ثابت و به صورت نقدی یا غیر نقدی دریافت میکند. و یا پرداختی برای انجام کار مفید عامل انجام کار با احتساب تمامی مزایای قانونی آن.

### **.6 ساعت کار در قانون کار طبق ماده 51 عبارت است از :**

مدت زمانی که کارگر نیرو یا وقت خود را به منظور انجام کار در اختیار کارفرما قرار میدهند، به غیر از موارد مستثنی شده است، ساعات کار کارگران در شبانه روز نباید از 8 ساعت تجاوز کند.

**توجه** : در صورت نیاز به کار بیشتر فقط میتواند 4 ساعت اضافهکاری در روز برای کارگر منظور کرد که این مدت نیز باید با موافقت کارگر و پرداخت فوقالعاده اضافهکار که 40 درصد اضافه بر مزد روزانه کارگر است، تعیین و پرداخت شود.

تبصره 1 ماده 51 قانون کار :

کارفرما با توافق کارگران ، نماینده یا نمایندگان قانونی آنان، میتواند ساعات کار را در بعضی از روزهای هفته کمتر از میزان مقرر و در دیگر روزها اضافه بر این میزان تعیین کند به شرط آن که مجموع ساعات کار هر هفته از 44 ساعت تجاوز نکند.

**توجه** : درکارهای نوبتی که ساعات کار به صورت چرخشی انجام میشود، ساعات کار در ماه نباید از 176 ساعت بیشتر باشد.

**ماده52 :** در کارهای سخت و زیان آور و زیرزمینی، ساعات کار نباید از شش ساعت در روز و 36 ساعت در هفته تجاوز نماید.

**ماده 53 :** کار روز، کارهایی است که زمان انجام آن از ساعت 6 بامداد تا 22 میباشد و کار شب کارهایی است که زمان انجام آن بین 22 تا 6 بامداد قرار دارد.

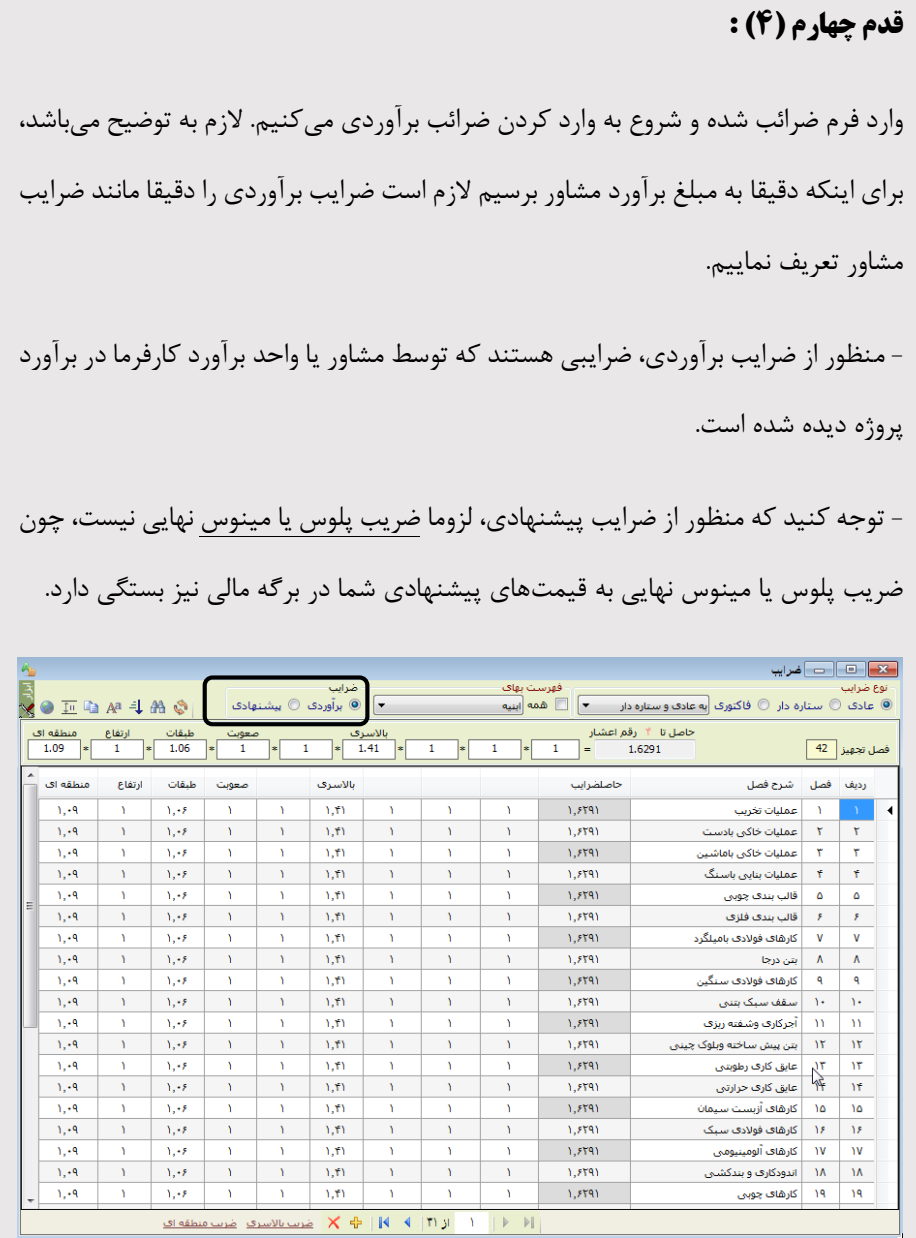

 $117$ 

## **وارد کردن ضرایب دیگر :**

در فرم ضرایب میتوان، ضریب طبقات را نیز تعریف کنیم بدین منظور وارد فرم ضریب طبقات

شده و با وارد کردن مساحت هر طبقه، میتوان ضریب طبقات را نیز محاسبه نمود.

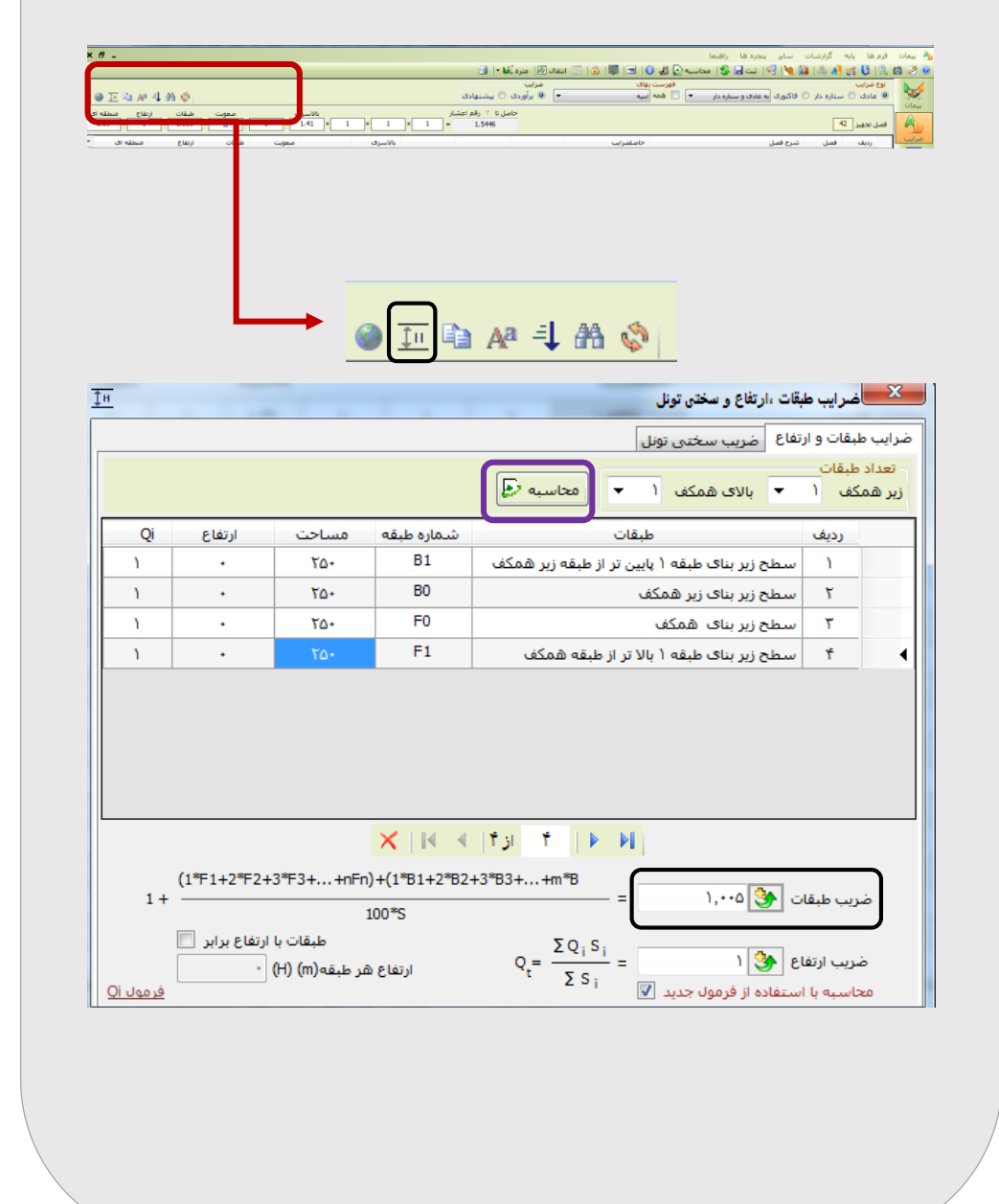

**آنالیز ضریب باالسری پیشنهادی :** الزم به توضیح میباشد که مبلغی که بابت ضریب باالسری پیشنهادی محاسبه میشود، در جدول 4 بخشنامه 4951 به صورت مجزا مشاهده و نمایش داده میشود.  $\bigcirc$   $\overline{E}$  a  $A^a$   $\downarrow$   $A$   $\mathcal{S}$ \*با انتخاب این گزینه خواهیم داشت : <mark>. X - ا</mark> □ | □ | نالیز ضریب بالاسری  $A^a$  and  $A^a$  and  $A^a$ وضعيت: <mark>روش ۲ مست →</mark> <u>توضيحات</u> ※【 先生 → روش ١ (جدول۶) ضرایب دره<mark> روش</mark> درصد سرح ضريب  $\Delta$ ماليات ∢  $\Lambda$ ,  $\delta$ بیمه های اجتماعی کارگران  $\mathbf{Y}$  $\cdot$ ,Y صندوق کار آموزی  $\mathbf{r}$ عوارض شـهرهٰہٰاٍی  $\cdot, \circ$  $\mathbf{r}$  $\Delta$  $\bullet$ سود هزینه ضمانتنامه ها  $\cdot,$ - 51 هماهنگی با پیمانکاران دیگر V  $\rightarrow 0$ Λ سابر **× 中 | K 4 | A ji 1 | ▶ ▶|** 17.9 جمع (A) ضرايب هزينه ها-درصد رديف شرح ضريب 1,50 | هزینه های مستمر کارگاه - نیروی انسانبی ∢  $\Lambda$ ,  $\Delta$ \_۲ \_ | هزینه های مستمر کارگاه - ماشـین آلات هزینه های دفتر مرکزی  $\Lambda$  $\mathbf{r}$ جمع (H) = 3.95  $B = (100 + H) / (100 - A) = 1.26614$ 

**توضیحات :** طبق بند 5 بخشنامه،96/1232579 در صورتی که پیمانکار تمایل به تخفیف دادن در ضریب باالسری را داشته باشد، میبایست آنالیز خود برای هزینههای باالسری را طبق جدول 6 تکمیل نماید، حداکثر میزان قابل قبول کاهش یا تخفیف 10 درصد ضریب باالسری میباشد. \*فرمول روش1 )جدول6(، مطابق بخشنامه بوده و گزارش جدول 6 براساس آن تهیه میگردد. \*فرمول روش،2 براساس نظر کارشناسی بوده و مبنا یا مستعد بخشنامهای ندارد. **نکته1** : ضریب باالسری محاسبه شده در این فرم، با زدن آیکن "انتقال"، به ضریب باالسری پیشنهادی منتقل میشود. **نکته**:**2** در زمان انتقال، به روش انتخاب شده در کومبوی وضعیت، دقت داشته باشید. در روش دوم ( روش قدیمی)، میتوانیم "پرسنل مستمر کارگاه" و " ماشین آلات و تجهیزات کارگاه" را محاسبه نماییم. با انتخاب گزینههای مشخص شده زیر میتوانیم هر کدام از دو مورد باال را انتخاب کنیم.

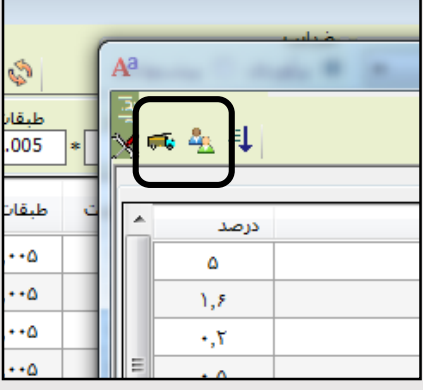

 $170$ 

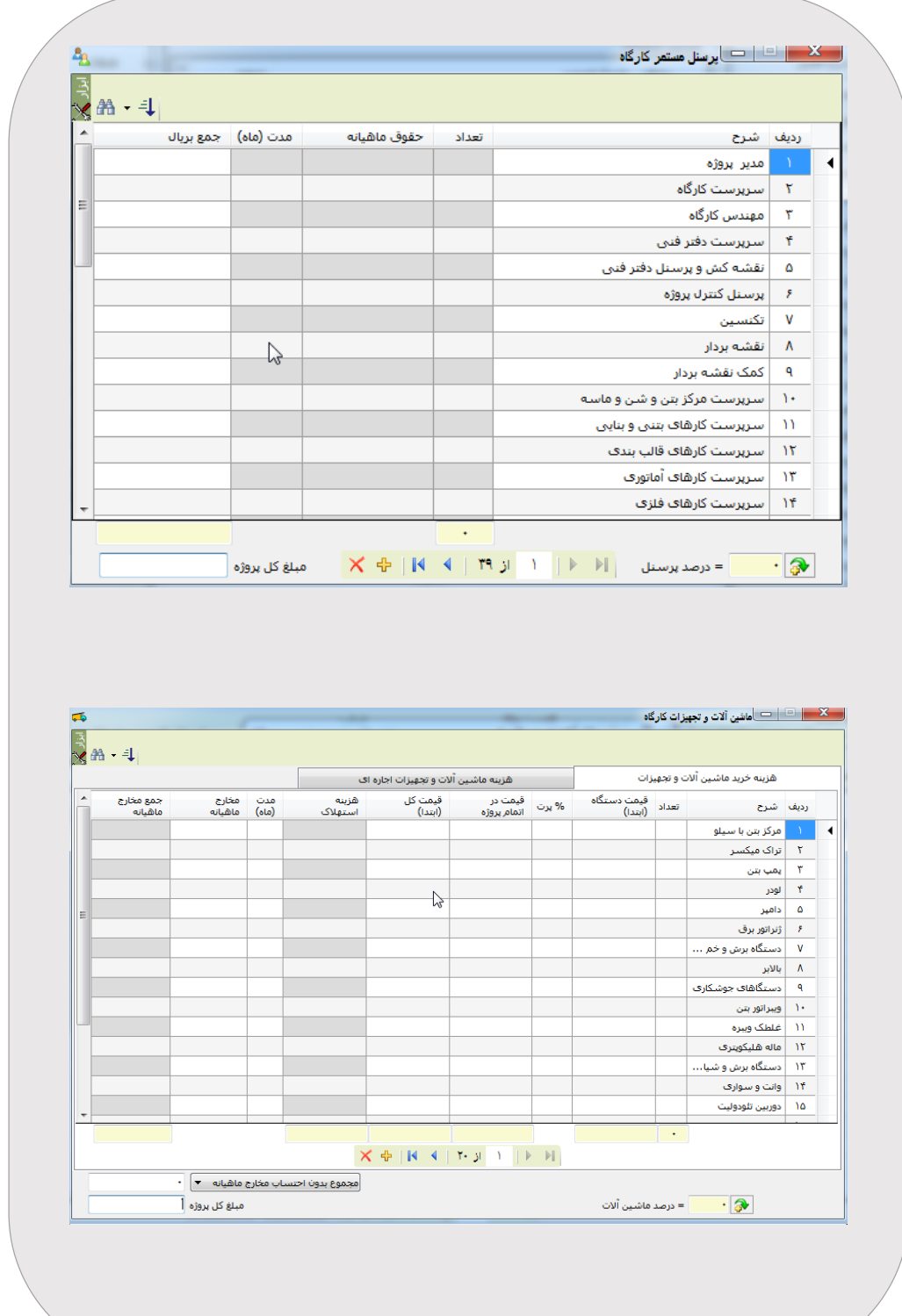

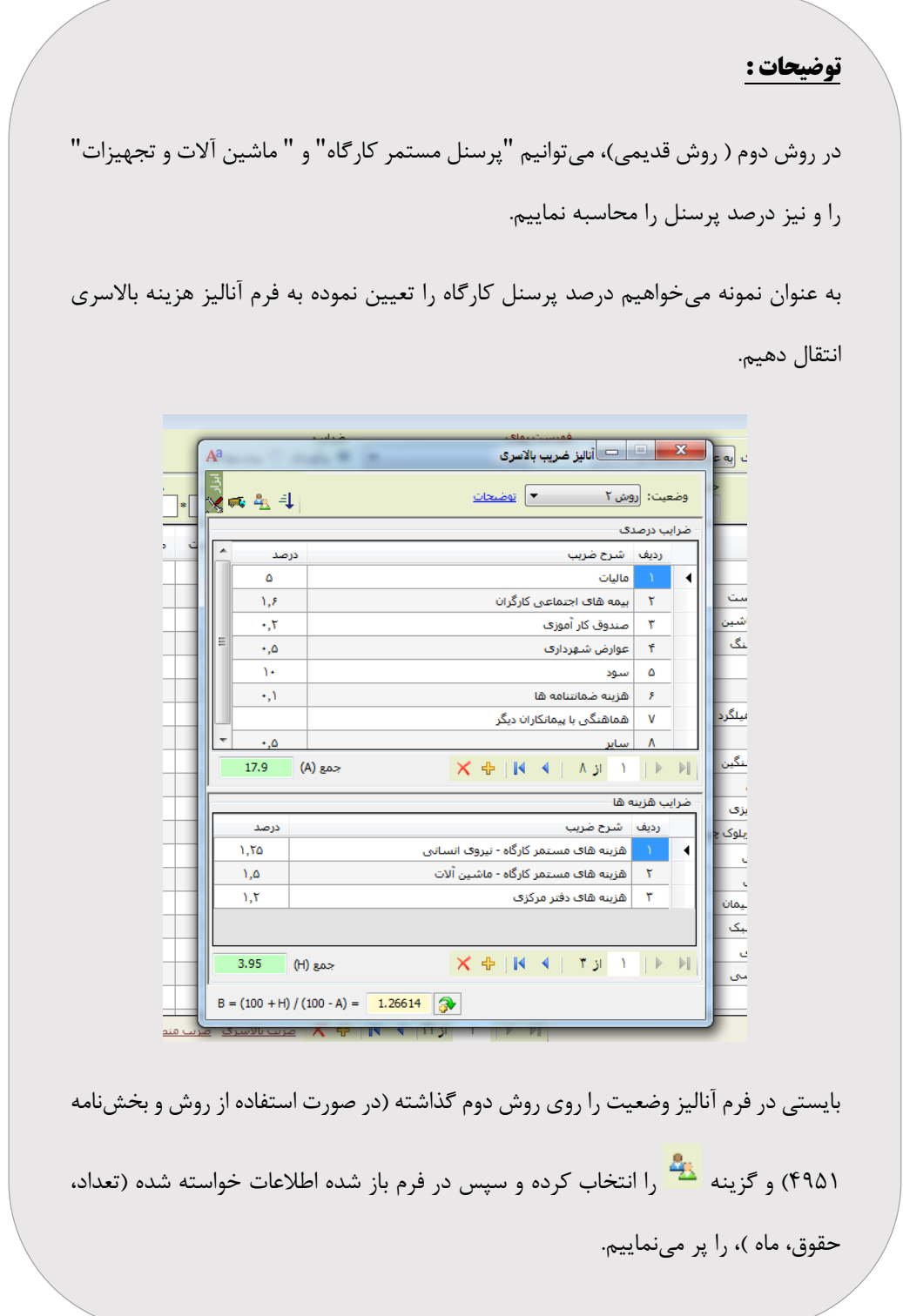

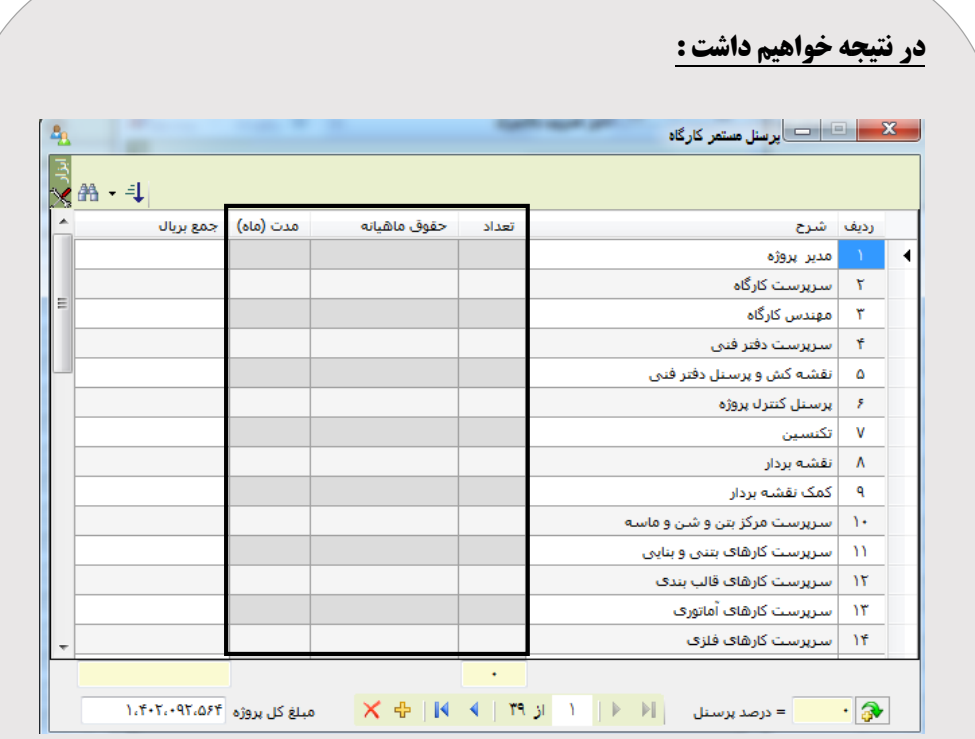

## به عنوان نمونه خواهیم داشت :

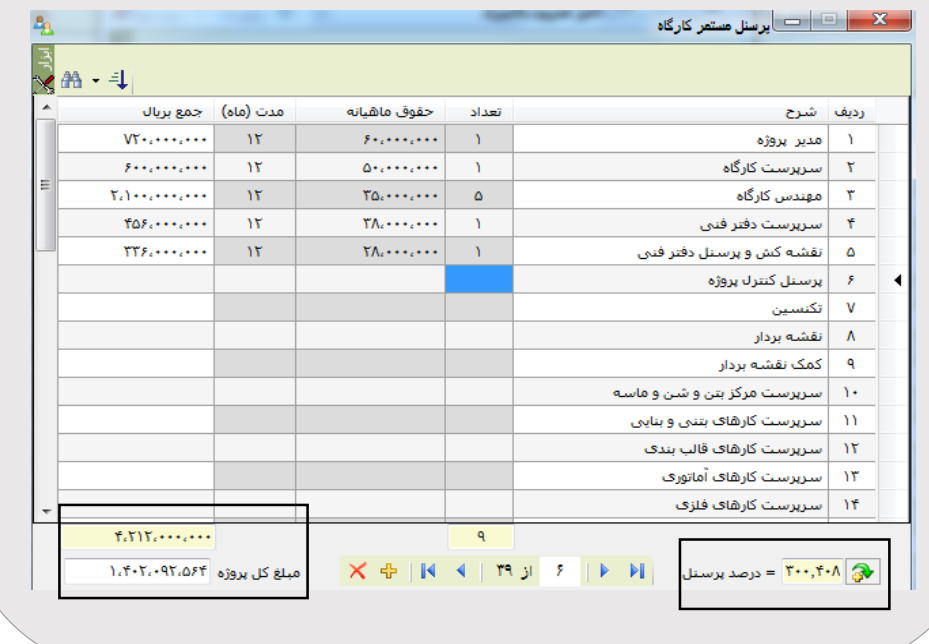

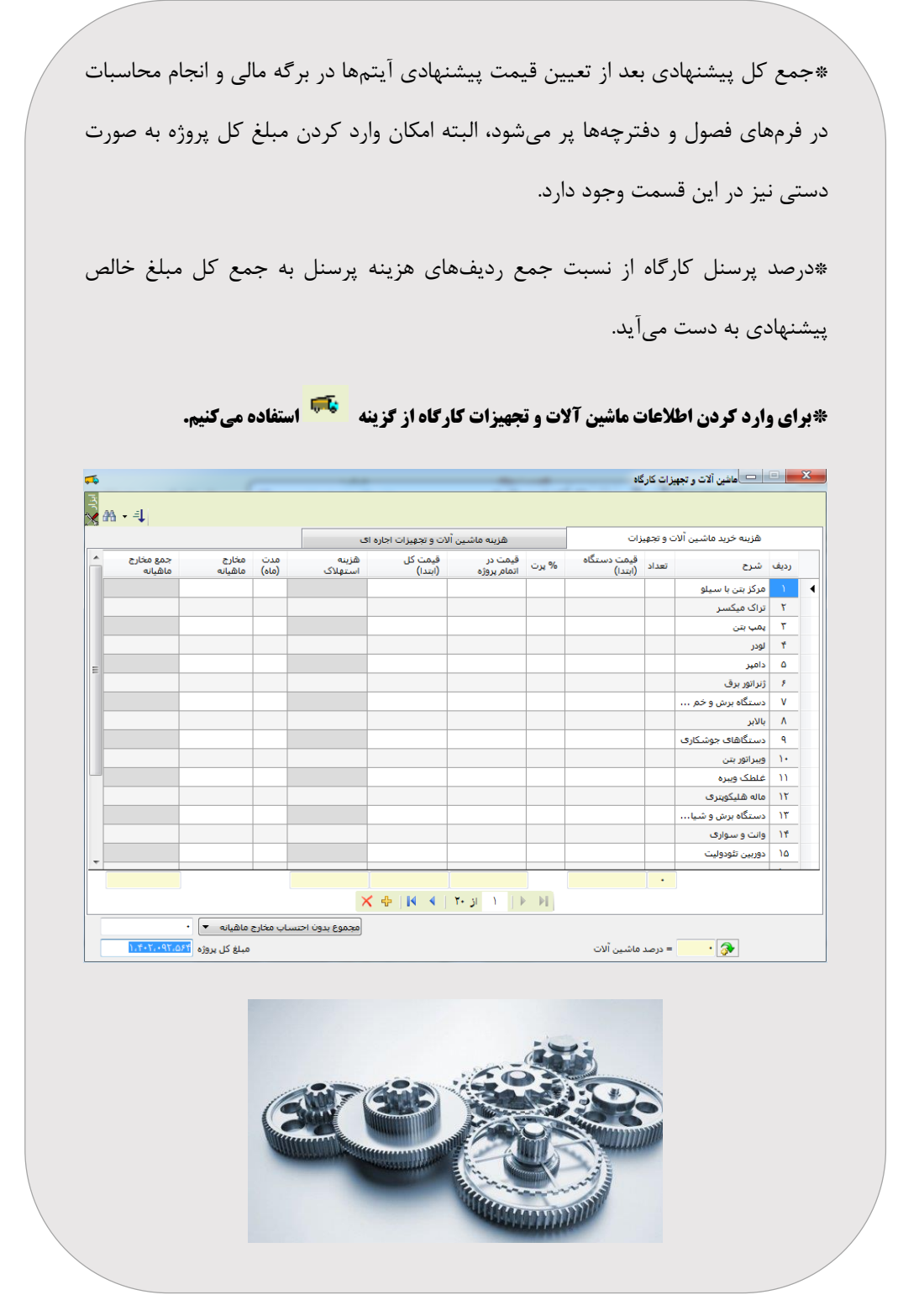